## Package 'rPackedBar'

June 17, 2019

Type Package

Title Packed Bar Charts with 'plotly'

Version 0.2.2

Author Adam Spannbauer [aut, cre]

Maintainer Adam Spannbauer <spannbaueradam@gmail.com>

Description Packed bar charts are a variation of treemaps for visualizing skewed data. The concept was introduced by Xan Gregg at 'JMP'.

License MIT + file LICENSE

URL <https://github.com/AdamSpannbauer/rPackedBar>

BugReports <https://github.com/AdamSpannbauer/rPackedBar/issues>

Imports plotly, data.table, scales, shiny Encoding UTF-8 LazyData true **Depends**  $R$  ( $>= 2.10$ ) RoxygenNote 6.1.1 Suggests covr, testthat, R.rsp VignetteBuilder R.rsp NeedsCompilation no Repository CRAN

Date/Publication 2019-06-17 09:00:03 UTC

### R topics documented:

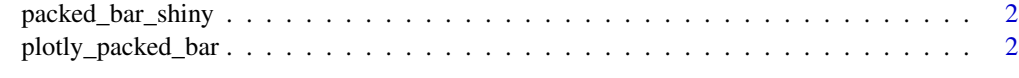

**Index** [4](#page-3-0)

<span id="page-1-0"></span>packed\_bar\_shiny *Plot rPackedBar in 'shiny'*

#### Description

Output and render functions for using 'rPackedBar' within 'shiny' applications and interactive Rmd documents.

#### Usage

```
packedBarOutput(outputId, width = "100%", height = "400px",
  inline = FALSE, clickedBarInputId = paste0(outputId, "_clicked"))
```

```
renderPackedBar(expr, env = parent.frame(), quoted = FALSE)
```
#### Arguments

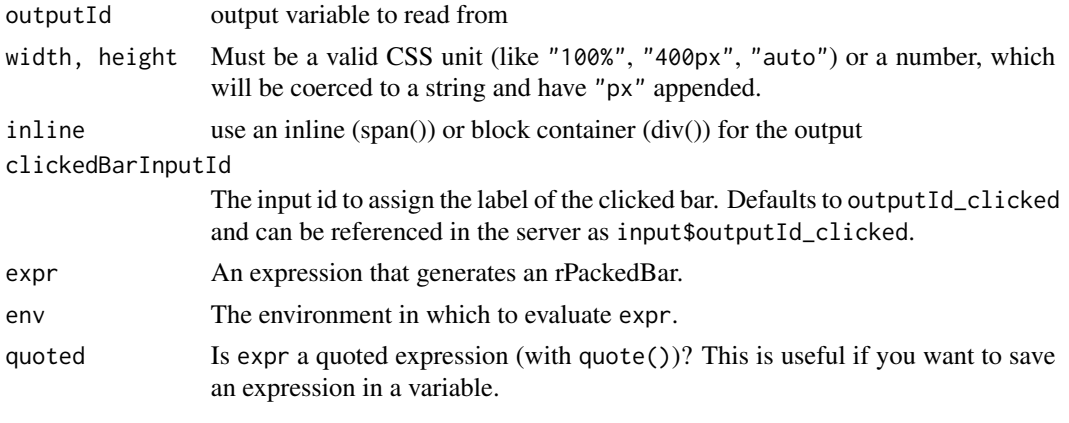

plotly\_packed\_bar *Create a 'plotly' packed bar chart*

#### Description

Packed bar charts are a variation of treemaps for visualizing skewed data. The concept was introduced by XanGregg at JMP ([https://community.jmp.com/t5/JMP-Blog/Introducing-packed-](https://community.jmp.com/t5/JMP-Blog/Introducing-packed-bars-a-new-chart-form/ba-p/39972)bars-a-new-chart-fo [ba-p/39972](https://community.jmp.com/t5/JMP-Blog/Introducing-packed-bars-a-new-chart-form/ba-p/39972)).

#### Usage

```
plotly_packed_bar(input_data, label_column, value_column,
  number_rows = "guess", plot_title = "", xaxis_label = "",
  hover_label = ", min_label_width = 0.03,
  color_bar_color = "steelblue", label_color = "black")
```
#### Arguments

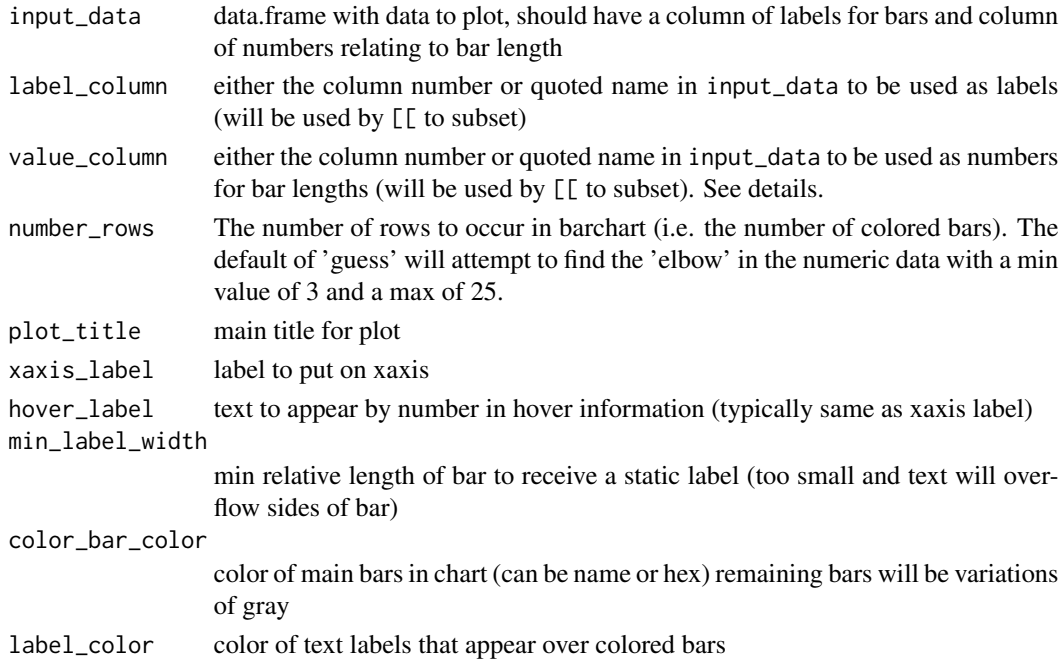

#### Details

The packed barchart currently only works for uniformly positive or uniformly negative data; negative values will be removed before plotting when mixed data is provided.

#### Value

'plotly' object of the packed bar chart

#### Examples

```
## Not run:
data(GNI2014, package = 'treemap')
data.table::setDT(GNI2014)
my_input_data = GNI2014[,sum(population), by=country]
plotly_packed_bar(my_input_data,
                 label_column = "country",
                 value_column = "V1",
                 plot_title = "Population 2014",
                 xaxis_label = "Population",
                 hover_label = "Population",
```

```
min_label_width = .025,
color_bar_color = "orange")
```
## End(Not run)

# <span id="page-3-0"></span>Index

packed\_bar\_shiny, [2](#page-1-0) packedBarOutput *(*packed\_bar\_shiny*)*, [2](#page-1-0) plotly\_packed\_bar, [2](#page-1-0)

renderPackedBar *(*packed\_bar\_shiny*)*, [2](#page-1-0)